Foo Dsp Continuator Crack Free Download For PC

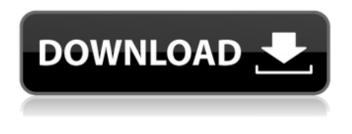

Foo Dsp Continuator Crack License Key For PC

Cracked foo dsp continuator With Keygen is a crossfader for foobar2000 with the following features: ?! thresholdcontrolled start of new track ?! force current track to fade-out with desired rate ?! disable crossfading for seamless track transitions ?! force tracklength to be multiple of Audio CD blocksize (588 samples), useful for creation of gapless mix cds Requirements: ?! foobar2000 foo

dsp continuator About: foo dsp continuator is a crossfader for foobar2000 with the following features: ? threshold-controlled start of new track ?? force current track to fade-out with desired rate ?? disable crossfading for seamless track transitions ? force tracklength to be multiple of Audio CD blocksize (588 samples), useful for creation of gapless mix cds Requirements: ? foobar2000 Installation Installation Download and install the exes to a folder of your choice Requirements: foobar2000 foo dsp continuator Mark the version as shown above. The this application is released under the GPL version 2. License: License This application is released under the GPL

version 2. You are free to copy and distribute this software in source or binary form, however the source should be clearly documented, packaged in the distribution, and with this name: foo dsp continuator Warning: All application files are distributed "as is" without warranty of any kind, including, but not limited to, fitness for a particular purpose and freedom from infringement of intellectual property rights.Q: OAuthException: OAuth 1.0 Use this OAuth signature method instead I have a Laravel 5.3 package that installs a Facebook PHP SDK that works fine. The package was working fine until I switched from 'auth' to 'auth-js' and suddenly all my users get the following error. OAuthException:

# OAuth 1.0 Use this OAuth signature method instead Example:

Foo Dsp Continuator Download

jazz is a crossfader for foobar2000 with the following features: ?! thresholdcontrolled start of new track [?] force current track to fade-out with desired rate ? disable crossfading for seamless track transitions ?? force tracklength to be multiple of Audio CD blocksize (588 samples), useful for creation of gapless mix cds Requirements: foobar2000 jazz is a crossfader for foobar2000 with the following features: ?! threshold-controlled start of new track [?] force current track to fade-out with desired rate ?? disable

crossfading for seamless track transitions ? force tracklength to be multiple of Audio CD blocksize (588 samples), useful for creation of gapless mix cds Requirements: foobar2000 thresholdcontrolled start of new track thresholdcontrolled start of new track Description: foobar2000 comes with an internal smart crossfader. If you have the "Create Bypass Tracklist" enabled in the Preferences dialog, then the smart crossfader will be used and the current playing track is passed to the new track. When it reaches the threshold value it

jumps to the next track. foo dsp continuator threshold-controlled start of new track threshold-controlled start of new track Description: When you have

the "Create Bypass Tracklist" enabled in the Preferences dialog, then the smart crossfader will be used and the current playing track is passed to the new track. When it reaches the threshold value it jumps to the next track. foobar2000 crossfader crossfader Description: foobar2000 is crossfader for foobar2000 with the following features: ?! thresholdcontrolled start of new track ? force current track to fade-out with desired rate ? disable crossfading for seamless track transitions ? force tracklength to be multiple of Audio CD blocksize (588 samples), useful for creation of gapless mix cds Requirements: foobar2000 foobar2000 Description: foobar2000 is a crossfader for foobar2000 with the

### following features: ?? threshold-controlled start 6a5afdab4c

This is a continator for foo dsp designed to allow for seamless transitions between foobar2000 tracks. As the title implies it stops playing the current track when the tempo changes. This prevents the music from jumping around randomly when you crossfade (in other words, it prevents crazy butt beats). There is a preset list available. The list is large but a short cut list is also available. Notifications: A notification is raised (with your choice of colors) when the crossfading starts and stops. Possible future features: ?! show current track tempo in notification [?] show crossfade length in notification ?

# show crossfade time in notification ? show current track fade-out rate in notification ? show track duration (in current track) in notification For now, this is not limited to continuous tracks but can be crossedfaded using the trackchange command. Crossfade Volume: Default is 70, which seems to work for most people. For foobar2000's sanity and foobar2000's sound quality foobar2000.ini can be edited to set the crossfade volume in the Crossfade Volumes section. Currently foobar2000 crashes if this section is edited to a value other than 70. Control settings: foo dsp continuator has 3 user-definable

Control/Display settings (defaults are listed): ?? crossfade start: will show you

# the track start time (in seconds) and the tempo at start of crossfade (in beats per minute) ?! crossfade force: will show you the track start time (in seconds) and the tempo at start of crossfade (in beats per minute) when you start the crossfade. crossfade stop: will show you the track duration (in seconds) when you stop the crossfade. Installation: To install foo dsp continuator you must be running of course foobar2000 1.1.0 or later. The crossfade feature is only available on foobar2000 1.1.4 and later. This version must be installed before you start foobar2000. Install the Crossfader.exe from the foo dsp continuator ZIP file. Double click the file and the installation program will start. When installation is

#### finished you will find foo dsp continuator in the crossfade section of the cross

What's New In?

Kshitij @ Apr 20, 2006 11:54 PM (in response to Amish's comment) If you install a Windows Media player profile, the Windows Media Player can play the media format files perfectly. More info: Justin @ Apr 21, 2006 11:36 PM (in response to Kshitij's comment) That's because Windows Media Player is dumb... It can play MP3s, OGGs, WMA, etc... but not FLAC, AAC, MKA, or any other cross-compressed stream. More info: Kshitij @ Apr 22, 2006 11:27 AM (in response to Justin's comment) And it

can play MP3, FLAC, AAC, AIFF, etc... So it can play absolutely everything... More info: id: "vpn-quickstart" title: "VPN Quickstart" sidebar\_label: "VPN Quickstart" --- ## What is a VPN? As the name implies, a VPN is a virtual private network. A VPN allows a computer to connect to another computer across a publicly-routed network, such as the Internet. Using a VPN, you can share a secure tunnel to an on-premises network or a remote network. ## What are the benefits of a VPN? - It is a great way to create a secure private network within your organization. - It is a necessary component to connect your on-premises data with your cloud resources. - It allows you to connect with partners and vendors

## without compromising your organization's security. ## How does Clarity work? Let's walk through an example. Let's say you're in front of a corporate network's firewall. You wish to securely connect to another private network. You can use Clarity's VPN technology to create and manage a secure tunnel to your organization's VPN gateway. Once you've created the tunnel, you would connect to the tunnel's IP address. You can use Clarity's API, or one of several existing commercial VPN gateways, to create and manage the tunnel. ##

[?] Apple Mac Computer [?] Windows
Computer [?] Adobe Reader [?] Intel
Pentium 4/AMD Athlon 64/Pentium
III-533 MHz or faster processor [?] 4 GB
RAM [?]32-bit Operating System (e.g.
Windows XP, Windows Vista)
[?]Microsoft DirectX 9.0c [?]Microsoft
Windows Media Player 9 [?]A DVD-ROM
drive for installation [?]5 GB free

https://mskmidwife.com/justified-icons-crack-keygen-full-version/ https://www.hotels-valdys.fr/?p=28609 https://www.weactgreen.com/upload/files/2022/06/SbyciReDKzpJ5rHV7an8\_08\_a1e9ee0b6debd901b17e9ced4b244c63\_file.p\_df https://www.soroherbaria.org/portal/checklists/checklist.php?clid=75245 https://pinkandblueparenting.com/advert/icare-iphone-recovery-crack-with-license-key/ http://dox.expert/?p=16493 https://omniumy.com/wp-content/uploads/2022/06/zireber.pdf https://moonrivernursingcareers.com/wp-content/uploads/2022/06/BurnRights.pdf https://omidsoltani.ir/wp-content/uploads/2022/06/lyschap.pdf http://aacitta.com/?p=2234